## **Four Easy Steps** to Start a Team for VeloSano 4!

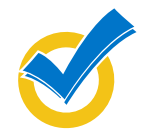

## **REGISTER AT VELOSANO.ORG**

- Click "Register"
- Choose the "Start a Team" option
- A popup box will appear; select age group, military yes or no, "Start a Team" and then "Submit"
- New team? Click on "Join as a New Participant"
- Create your team name, set your team fundraising goal and register!
- Log into your Participant Center to personalize your team page and URL
- Returning team? Bring your team back by "Logging in as a Returning Participant" then search for prior year's team name. As an alumni Team Captain, you gain access to your old team roster!

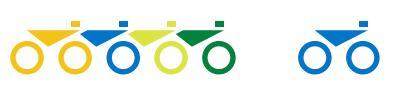

## **RECRUIT TEAMMATES**

- Ask your colleagues, clients, family and friends
- Share the URL link to your team page, or tell them to search for your team name when registering
- Use email, Facebook, Twitter and LinkedIn
- Download, print and distribute posters and business cards (available on velosano.org) to promote your team
- Ask teammates to recruit from their networks
- Teams can include Riders and Virtual Riders
- VeloSano is a ride, not a race
- Teammates can ride their own distance and pace

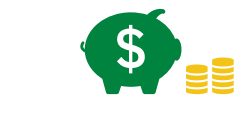

## **RAISE MONEY**

- Raising money is a team effort
- Have fun organizing fundraising activities that work best for you and your team
- Promote **[Matching Gifts](http://www.velosano.org/resources/velosano-blog/january-2017/matching-gifts)**
- Raise and distribute team donations to help individual team Riders meet their fundraising commitments by October 1, 2017
- Remember to share that 100% of dollars raised support cancer research at Cleveland Clinic

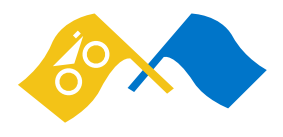

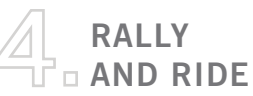

- Enjoy the journey!
- Organize team training rides that end with a fun brunch or a frosty beverage
- Design and order team jerseys
- Communicate regularly to connect and motivate your team
- All this to gear up for VeloSano weekend: July 21-23

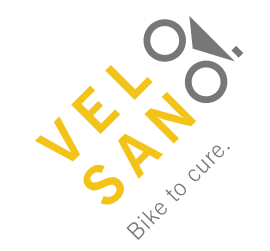

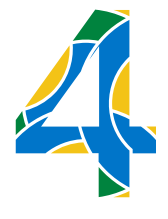